## <span id="page-0-0"></span>Package 'seqCNA.annot'

October 18, 2017

Type Package

Title Annotation for the copy number analysis of deep sequencing cancer data with seqCNA

Version 1.12.0

Date 2013-03-27

Author David Mosen-Ansorena

Maintainer David Mosen-Ansorena <dmosen.gn@cicbiogune.es>

#### Import

**Depends**  $R$  ( $>= 2.10$ )

#### Description

Provides annotation on GC content, mappability and genomic features for various genomes

License GPL-3

biocViews Genome, CopyNumberVariationData

NeedsCompilation no

### R topics documented:

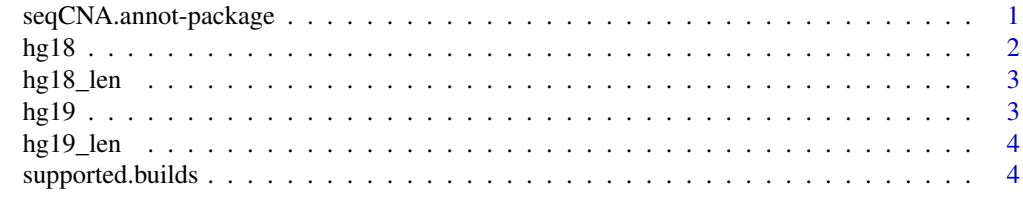

#### **Index** [5](#page-4-0). The second state of the second state of the second state of the second state of the second state of the second state of the second state of the second state of the second state of the second state of the second

seqCNA.annot-package *Annotation for the copy number analysis of deep sequencing cancer data with seqCNA*

#### Description

Provides annotation on GC content, mappability and genomic features for various genomes

#### Details

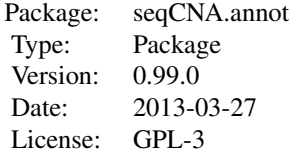

#### <span id="page-1-0"></span>Author(s)

David Mosen-Ansorena

Maintainer: David Mosen-Ansorena <dmosen.gn@cicbiogune.es>

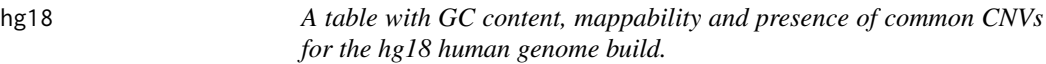

#### Description

GC content can be used for read count correction, while mappability and CNV information can be used for window filtering.

#### Usage

data(hg18)

#### Format

A data frame with 2881044 observations on the following 3 variables.

- GC A numeric vector with the proportion of G and C bases per 1000bp window over the total of non-N bases.
- Mapp A numeric vector with the mean mappability of 35-mers within each 1000bp window.
- CNV A numeric vector with the proportion of each window affected by the presence of a common  $CNV$  (frequency  $> 0.01$ ).

#### References

Integrating common and rare genetic variation in diverse human populations. Altshuler DM, Gibbs RA, Brooks LD, McEwen JE. Nature. 2010 Sep 2; 467:52-8

#### Examples

data(hg18)

<span id="page-2-0"></span>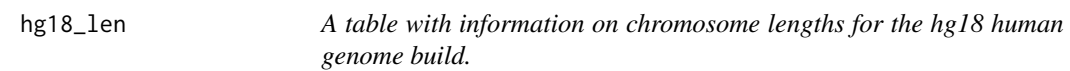

#### Description

The table is used to create genomic windows for the whole chromosome lengths.

#### Usage

data(hg18\_len)

#### Format

A data frame with 24 observations on the following 2 variables.

chr A factor with levels 1 10 11 12 13 14 15 16 17 18 19 2 20 21 22 3 4 5 6 7 8 9 X Y.

length A numeric vector.

#### Examples

data(hg18\_len)

hg19 *A table with GC content, mappability and presence of common CNVs for the hg19 human genome build.*

#### Description

GC content can be used for read count correction, while mappability and CNV information can be used for window filtering.

#### Usage

data(hg19)

#### Format

A data frame with 2881044 observations on the following 3 variables.

- GC A numeric vector with the proportion of G and C bases per 1000bp window over the total of non-N bases.
- Mapp A numeric vector with the mean mappability of 35-mers within each 1000bp window.
- CNV A numeric vector with the proportion of each window affected by the presence of a common  $CNV$  (frequency  $> 0.01$ ).

#### References

Integrating common and rare genetic variation in diverse human populations. Altshuler DM, Gibbs RA, Brooks LD, McEwen JE. Nature. 2010 Sep 2; 467:52-8

#### Examples

data(hg19)

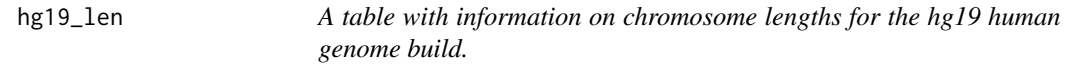

#### Description

The table is used to create genomic windows for the whole chromosome lengths.

#### Usage

data(hg19\_len)

#### Format

A data frame with 24 observations on the following 2 variables.

chr A factor with levels 1 10 11 12 13 14 15 16 17 18 19 2 20 21 22 3 4 5 6 7 8 9 X Y. length A numeric vector.

#### Examples

data(hg19\_len)

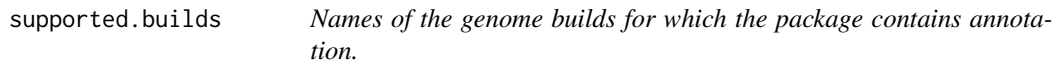

#### Description

A vector with the names of the genome builds with annotation in the package.

#### Usage

```
supported.builds()
```
#### Value

A vector with the names of the genome builds with annotation in the package.

#### Author(s)

David Mosen-Ansorena

#### Examples

supported.builds()

<span id="page-3-0"></span>

# <span id="page-4-0"></span>Index

∗Topic Information supported.builds, [4](#page-3-0) ∗Topic datasets hg18, [2](#page-1-0)  $hg18_len, 3$  $hg18_len, 3$  $h\bar{g}19,3$  $h\bar{g}19,3$ hg19\_len, [4](#page-3-0)

hg18, [2](#page-1-0) hg18\_len, [3](#page-2-0) hg $19, 3$  $19, 3$ hg19\_len, [4](#page-3-0)

seqCNA.annot *(*seqCNA.annot-package*)*, [1](#page-0-0) seqCNA.annot-package, [1](#page-0-0) supported.builds, [4](#page-3-0)